#### 4. Java OOP

4. Inheritance and Polymorphism

## Inheritance Basics (1 of 3)

• Classes can be *derived* from other classes, thereby *inheriting* fields and methods from those classes:

class Sub extends Sup {

…

}

## Inheritance Basics (2 of 3)

- A class that is derived from another class is called a *subclass* (also a *derived class*, *extended class*, or *child class*).
- The class from which the subclass is derived is called a *superclass* (also a *base class* or a *parent class*).
- Every class has one and only one direct superclass (single inheritance).
- Class Object is exception, it is a root class

## Inheritance Basics (3 of 3)

- A subclass inherits all the *members* (fields, methods, and nested classes) from its superclass
- Constructors are not members, so they are not inherited by subclasses
- The constructor of the superclass can be invoked from the subclass

#### Members Inheritance

- A subclass inherits all of the *public* and *protected* members of its parent, no matter what package the subclass is in.
- If the subclass is in the same package as its parent, it also inherits the *package-private* members of the parent.
- You can use the inherited members as is, replace them, hide them, or supplement them with new members

#### Fields Inheritance

- The inherited fields can be used directly
- You can declare a field in the subclass with the same name as the one in the superclass, thus *hiding* it (not recommended).
- You can declare new fields in the subclass that are not in the superclass.

```
class A{
  int v1 = 8;
  protected double p = -5.0;
   private String s = "1234";
}
class B extends A{
   public void doSomething(){
       System.out.println(s);
```

```
Class C{
   public static void 
  main(String[] args) {
       B obj = new B();
        obj.doSomething();
 }
}
```
}

```
class A{
  int v1 = 8;
  protected double p = -5.0;
   private String s = "1234";
}
class B extends A{
   public void doSomething(){
       System.out.println(s);
}
```

```
Class C{
   public static void 
  main(String[] args) {
       B obj = new B();
        obj.doSomething();
 }
}
```
#### Compilation error

```
class A{
  int v1 = 8;
  protected double p = -5.0;
   private String s = "1234";
}
class B extends A{
   public void doSomething(){
       System.out.println(p);
```

```
Class C{
   public static void 
  main(String[] args) {
       B obj = new B();
        obj.doSomething();
 }
}
```
}

```
class A{
  int v1 = 8;
  protected double p = -5.0;
   private String s = "1234";
}
class B extends A{
   public void doSomething(){
       System.out.println(p);
}
```

```
Class C{
   public static void 
  main(String[] args) {
       B obj = new B();
        obj.doSomething();
 }
}
```

```
class A{
  int v1 = 8;
  protected double p = -5.0;
   private String s = "1234";
}
class B extends A{
   public void doSomething(){
       System.out.println(v1);
} 
                                  Class C{
                                   }
                                  }
```
 public static void main(String[] args) { B obj = new  $B()$ ; obj.doSomething();

```
class A{
  int v1 = 8;
  protected double p = -5.0;
   private String s = "1234";
}
class B extends A{
   public void doSomething(){
       System.out.println(v1);
} 
                                  Class C{
                                     public static void 
                                     main(String[] args) {
                                          B obj = new B();
                                           obj.doSomething();
                                    }
                                   }
```
8 if B and A in the same package; Compilation error otherwise

#### Methods Inheritance

- The inherited methods can be used directly as they are.
- You can declare new methods in the subclass that are not in the superclass.

```
class A{
  int v1 = 8;
   protected void printV1(){
      System.out.println(v1);
 }
}
class B extends A{
   public void doSomething(){
     System.out.println(2 * 
  v1);
```
}

Class C{ public static void main(String[] args) { B obj = new  $B()$ ; obj.printV1(); obj.doSomething(); }

}

```
class A{
  int v1 = 8;
   protected void printV1(){
      System.out.println(v1);
 }
}
class B extends A{
   public void doSomething(){
     System.out.println(2 * 
  v1);
```
Class C{ public static void main(String[] args) { B obj = new  $B()$ ; obj.printV1(); obj.doSomething(); } }

#### Methods Overriding and Hiding

- You can write a new *instance* method in the subclass that has the same signature as the one in the superclass, thus *overriding* it.
- You can write a new *static* method in the subclass that has the same signature as the one in the superclass, thus *hiding* it.

#### Constructors Call

• You can write a subclass constructor that invokes the constructor of the superclass, either implicitly or by using the keyword super.

#### Private Members in a Superclass

- A subclass does not inherit the private members of its parent class.
- However, if the superclass has public or protected methods for accessing its private fields, these can also be used by the subclass.

#### Exercise 4.4.1: DepoBase class

• Modify 433DepoMonthCapitalize, 432DepoBarrier, and 431SimpleDepo projects with help of ancestor DepoBase class (should contain all common elements – fields and methods)

#### DepoBase Class (1 of 2)

public class DepoBase { protected Date startDate; protected int dayLong; protected double sum; protected double interestRate;

public DepoBase() {}

public DepoBase(Date startDate, int dayLong, double sum,

 double interestRate){ this.startDate = startDate; this.dayLong = dayLong; this.sum = sum; this.interestRate = interestRate;  $\}$ 

#### DepoBase Class (2 of 2)

// accessors

}

public double calculateInterest(LocalDate start, LocalDate maturity){ int startYear = start.getYear(); int maturityYear = maturity.getYear();

```
 . . . . . . . . . .
double dayCf = start.until(maturity, ChronoUnit.DAYS)
     + 1;
 double interest = sum * (interestRate / 100.0) * 
    (dayCf / daysInYear);
 return interest;
```
#### DepoSimple Class

```
public class DepoSimple extends DepoBase{
   public DepoSimple(){ }
   public DepoSimple(Date startDate, int dayLong, double 
         sum, double interestRate){
      super(startDate, dayLong, sum, interestRate);
   }
```
public double getInterest(){ double interest  $= 0.0$ ;

return interest;

}

. . . . . . . . . . . .

#### Exercise 4.4.1: DepoBase class

#### • See 441DepoBase projects for the full text

# Casting Objects (1 of 3)

*• Casting* shows the use of an object of one type in place of another type, among the objects permitted by inheritance:

Object obj = new *ClassName*();

• If, on the other hand, we write  *ClassName* cn = obj; we would get a compile-time error because

obj is not known to the compiler to be a *ClassName*

# Casting Objects (2 of 3)

- We can *tell* the compiler to assign a *ClassName* to obj by *explicit casting: ClassName* cn = (*ClassName*)obj;
- This cast inserts a runtime check that obj is assigned a *ClassName* so that the compiler can safely assume that obj is a *ClassName*
- If obj is not a *ClassName* at runtime, a ClassCastException will be thrown.

# Casting Objects (3 of 3)

• You can make a logical test as to the type of a particular object using the instanceof operator:

if (obj instanceof *ClassName*) { *ClassName* myBike = (*ClassName*)obj; }

• The test x instanceof C does not generate an exception if x is null. It simply returns false.

```
class A{
  int v1 = 8;
   protected void printV1(){
      System.out.println(v1);
 }
}
class B extends A{
   public void doSomething(){
     System.out.println(2 * 
  v1);
```
}

Class C{ public static void main(String[] args) { A  $obj = new B();$  obj.printV1(); obj.doSomething(); }

}

```
class A{
 int v1 = 8;
   protected void printV1(){
      System.out.println(v1);
 }
}
class B extends A{
   public void doSomething(){
     System.out.println(2 * 
  v1);
```

```
Class C{
   public static void 
  main(String[] args) {
       A obj = new B();
        obj.printV1();
        obj.doSomething();
 }
}
```
)<br>n Compilation error "Undefined method" on line obj.doSomething();

```
class A{
  int v1 = 8;
   protected void printV1(){
      System.out.println(v1);
 }
}
class B extends A{
   public void doSomething(){
     System.out.println(2 * 
  v1);
```
}

Class C{ public static void main(String[] args) { B obj = new  $A()$ ; obj.printV1(); obj.doSomething(); }

}

```
class A{
  int v1 = 8;
   protected void printV1(){
      System.out.println(v1);
 }
}
class B extends A{
   public void doSomething(){
     System.out.println(2 * 
  v1);
```
Class C{ public static void main(String[] args) { B obj = new  $A()$ ; obj.printV1(); obj.doSomething(); } }

}<br>} Compilation error "Type mismatch" on line B obj = new A();

```
class A{
  int v1 = 8;
   protected void printV1(){
      System.out.println(v1);
 }
}
class B extends A{
   public void doSomething(){
     System.out.println(2 * 
  v1);
```
}

Class C{ public static void main(String[] args) { B obj =  $(B)$ new A $()$ ; obj.printV1(); obj.doSomething(); }

}

```
class A{
  int v1 = 8;
   protected void printV1(){
      System.out.println(v1);
 }
}
class B extends A{
   public void doSomething(){
     System.out.println(2 * 
  v1);
```
Class C{ public static void main(String[] args) { B obj =  $(B)$ new A(); obj.printV1(); obj.doSomething(); } }

)<br>/ ! ! Runtime error "ClassCastException" on line B obj = (B)new A();

```
class A{
  int v1 = 8;
   protected void printV1(){
      System.out.println(v1);
 }
}
class B extends A{
   public void doSomething(){
     System.out.println(2 * 
  v1);
```
}

Class C{ public static void main(String[] args) { B obj = new  $B()$ ;  $A$  obj $A =$ obj; objA.printV1(); } }

```
class A{
  int v1 = 8;
   protected void printV1(){
      System.out.println(v1);
 }
}
class B extends A{
   public void doSomething(){
     System.out.println(2 * 
  v1);
```
)<br>גו

8

```
Class C{
   public static void 
  main(String[] args) {
       B obj = new B();
       A objA =obj;
        objA.printV1();
 }
```
}

## Overriding Instance Methods I

- An instance method in a subclass with the same signature and return type as an instance method in the superclass *overrides* the superclass's method
- The overriding method has the same name, number and type of parameters, and return type as the method it overrides.
- An overriding method can also return a subtype of the type returned by the overridden method. This is called a *covariant return type*.

## Overriding Instance Methods II

- When overriding a method, you might want to use the  $@O$  verride annotation that instructs the compiler that you intend to override a method in the superclass.
- The access specifier for an overriding method can allow more, but not less, access than the overridden method (protected to public, but not to private)

```
class A{
  int v1 = 8;
   protected void printV1(){
      System.out.println(v1);
 }
}
class B extends A{
   public void printV1(){
     System.out.println(2 * 
   v1);
```
}

```
Class C{
   public static void 
  main(String[] args) {
       B obj = new B();
        obj.printV1();
    }
}
```

```
class A{
  int v1 = 8;
   protected void printV1(){
      System.out.println(v1);
 }
}
class B extends A{
   public void printV1(){
     System.out.println(2 * 
  v1);
```

```
Class C{
   public static void 
  main(String[] args) {
       B obj = new B();
        obj.printV1();
    }
}
```
}<br>}1 16

# Hiding Static Methods (1 of 6)

```
public class Animal {
```
}

}

}

```
public static void testClassMethod() {
```
System.out.println("The class method in Animal.");

```
public void testInstanceMethod() {
```
System.out.println("The instance method in Animal.");

# Hiding Static Methods (2 of 6)

```
public class Cat extends Animal { 
   public static void testClassMethod() { 
      System.out.println("The class method in Cat."); 
   } 
   public void testInstanceMethod() { 
      System.out.println("The instance method in Cat.");
   } 
}
```
# Hiding Static Methods (3 of 6)

- public static void main(String[] args) {
	- Animal myAnimal = new Animal();
	- Animal myAnimalCat = new Cat();
	- Cat myCat = new Cat();

}

- myAnimal.testInstanceMethod();
- myAnimalCat.testInstanceMethod(); myCat.testInstanceMethod();

# Hiding Static Methods (4 of 6)

Output:

- The instance method in Animal
- The instance method in Cat
- The instance method in Cat

# Hiding Static Methods (5 of 6)

public static void main(String[] args) {

- Animal myAnimal = new Animal();
- Animal myAnimalCat = new Cat();
- Cat myCat = new Cat();

myAnimal.testClassMethod();

myAnimalCat.testClassMethod();

myCat. testClassMethod();

}

# Hiding Static Methods (6 of 6)

Output:

- The class method in Animal.
- The class method in Animal.
- The class method in Cat.

# Polymorphism (1 of 2)

- Connecting a method call to a method body is called binding
- When binding is performed before the program is run (e.g. by the compiler), it's called early binding.
- Late binding means that the binding occurs at run time, based on the type of object
- There must be some mechanism to determine the type of the object at run time and to call the appropriate method

# Polymorphism (2 of 2)

- All method binding in Java uses late binding unless the method is static or final (private methods are implicitly final)
- You can write your code to talk to the base class and know that all the derived-class cases will work correctly using the same code
- Typical example: create an array of Base class and fill it with subclasses objects. Then you can call the same method for each object from array elements

#### Exercise 4.4.2

• Create a deposit array of different types and calculate sum of their interest values

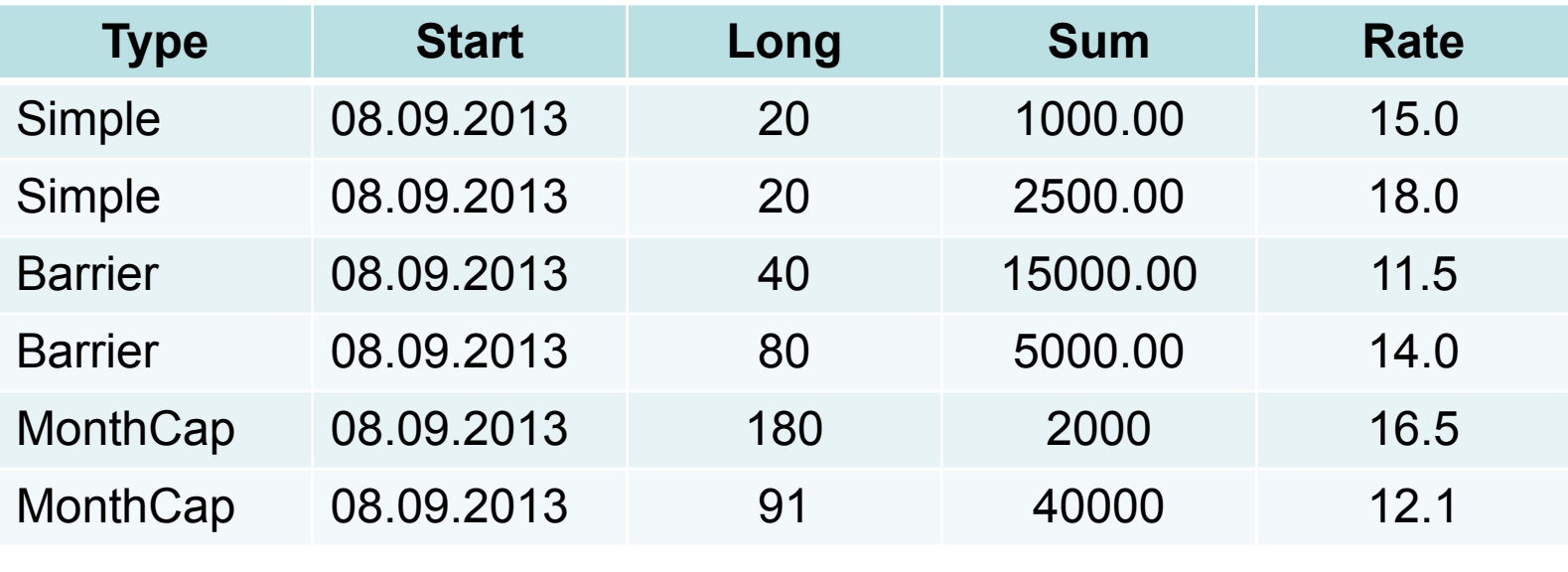

Sum = 1763.41

#### Exercise: Interest Values Sum

Date start = **new** GregorianCalendar(2013, Calendar.*SEPTEMBER*, 8).getTime(); DepoBase[] depo = **new** DepoBase[6]; depo[0] = **new** DepoSimple(start, 20, 1000.0, 15.0); depo[1] = **new** DepoSimple(start, 20, 2500.0, 18.0); depo[2] = **new** DepoBarrier(start, 40, 15000.0, 11.5); depo[3] = **new** DepoBarrier(start, 80, 5000.0, 14.0); depo[4] = **new** DepoMonthCapitalize(start, 180, 2000.0, 16.5); depo[5] = **new** DepoMonthCapitalize(start, 91, 40000.0, 12.1);

\*

#### Exercise: Interest Values Sum

double sum  $= 0.0$ ;

}

for(DepoBase d: depo) sum += d.getInterest();

sum = Math.*round*(sum \* 100) / 100.0;

if (sum == 1763.41) System.*out*.println("Test is true");

else System.*out*.println("Test failed");

#### Exercise : Interest Values Sum

• See 442InterestSum or 442aInterestSum project for the full text

# Hiding Fields

- Within a class, a field that has the same name as a field in the superclass hides the superclass's field, even if their types are different
- Hided field in the superclass can be accessed through super keyword
- Hiding fields is not recommended as it makes code difficult to read

# Subclass Constructors (1 of 2)

- The syntax for calling a superclass constructor is super(); or: super(parameter list);
- Invocation of a superclass constructor must be the first line in the subclass constructor.

# Subclass Constructors (2 of 2)

- If a constructor does not explicitly invoke a superclass constructor, the Java compiler automatically inserts a call to the no-argument constructor of the superclass
- If the super class does not have a no-argument constructor, you will get a compile-time error

## Accessing Superclass Members

• If your method overrides one of its superclass's methods, you can invoke the overridden method through the use of the keyword super

#### Writing Final Methods

- You use the final keyword in a method declaration to indicate that the method cannot be overridden by subclasses
- You might wish to make a method final if it has an implementation that should not be changed and it is critical to the consistent state of the object
- Methods called from constructors should generally be declared final
- If a constructor calls a non-final method, a subclass may redefine that method with surprising or undesirable results

#### Final Classes

- You can declare an entire class final
- A class that is declared final cannot be subclassed
- This is particularly useful, for example, when creating an immutable class like the String class.

#### Manuals

• http://docs.oracle.com/javase/tutorial/java/I andI/subclasses.html